## **Unity Client**

**Note:** For each shortcut, press all keys at the same time.

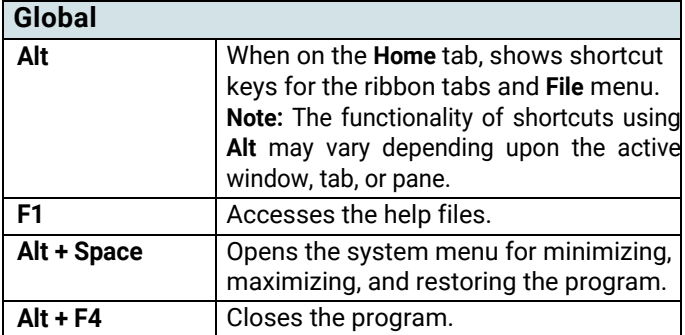

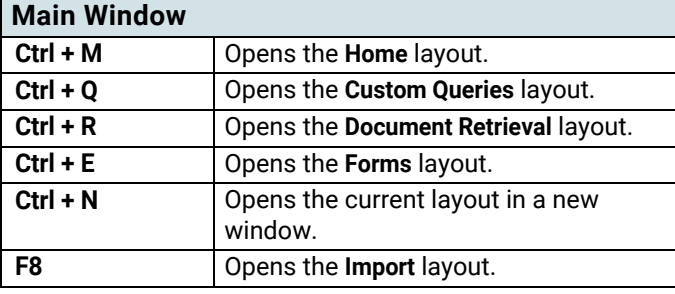

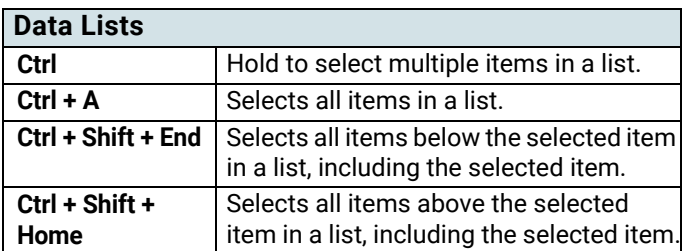

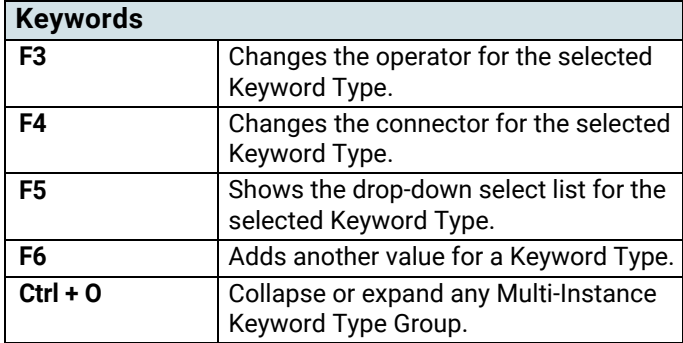

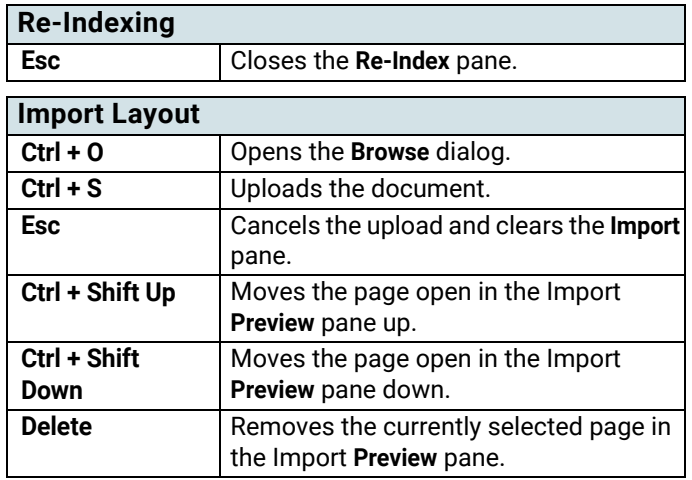

## **Keyboard Shortcuts Quick Reference Guide**

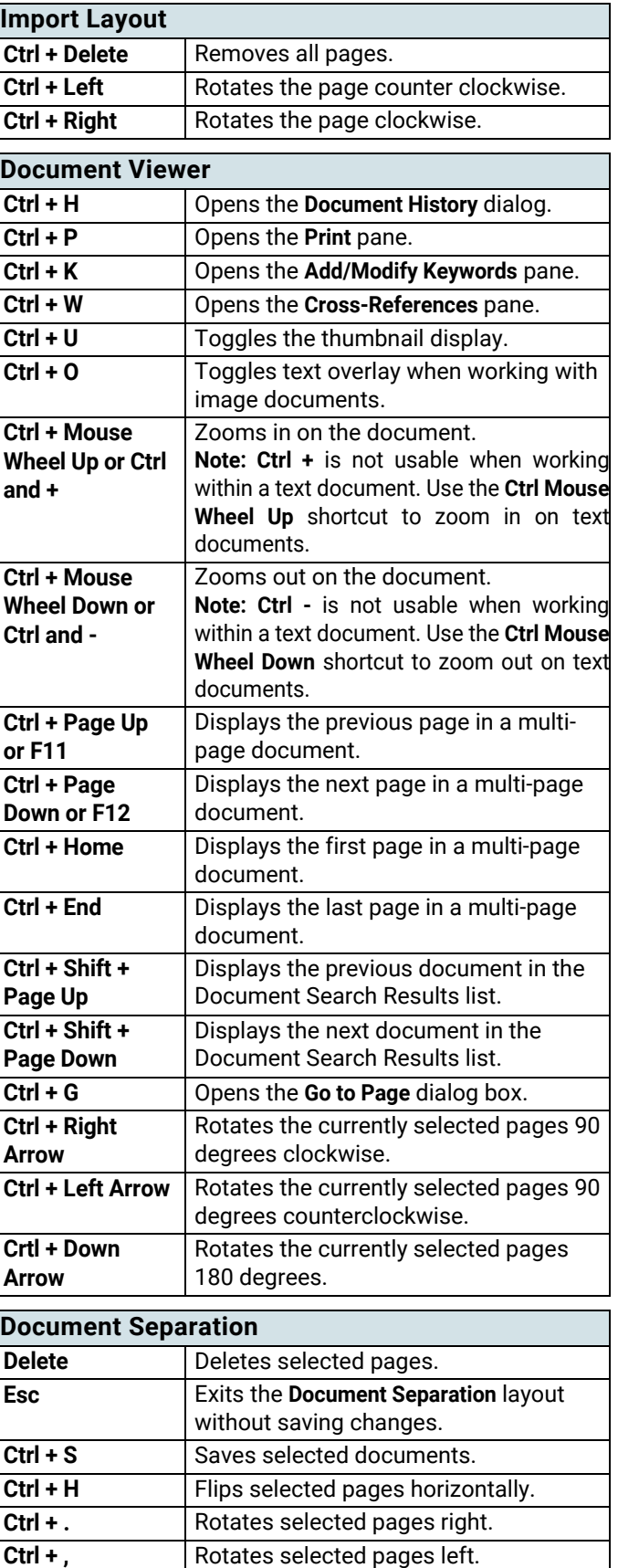

## **Unity Client**

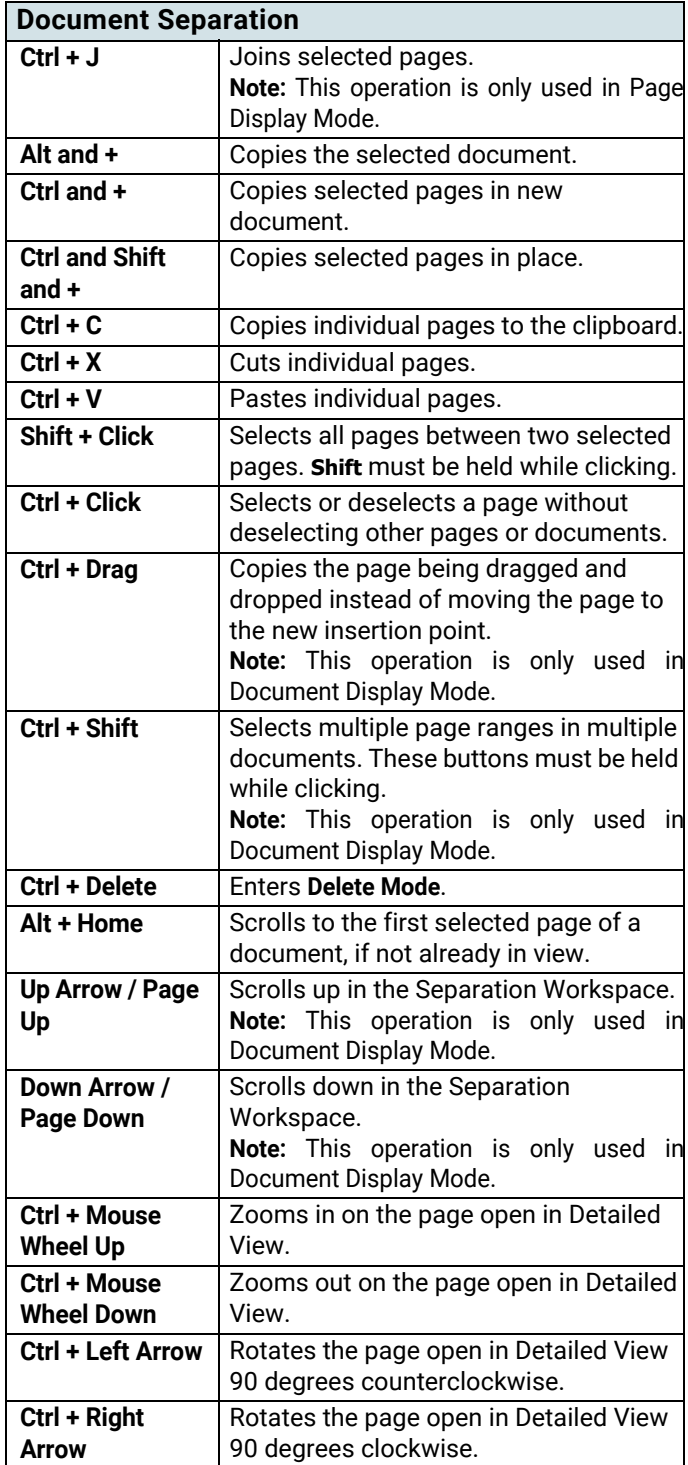